# The book was found

# Networking: A Beginner's Guide (Network Professional's Library)

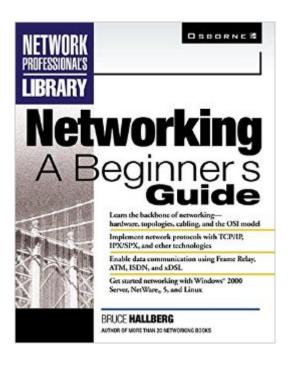

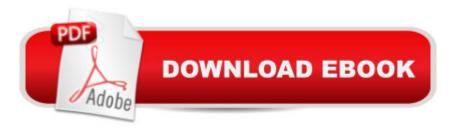

## Synopsis

This introductory guide focuses on networking fundamentals, including design and configuration, hardware, networking protocols, network clients, and security issues.

### **Book Information**

File Size: 11739 KB

Print Length: 365 pages

Publisher: McGraw-Hill Education; 1 edition (January 27, 2000)

Publication Date: January 27, 2000

Sold by:Â Digital Services LLC

Language: English

ASIN: B00UYDFIMI

Text-to-Speech: Not enabled

X-Ray: Not Enabled

Word Wise: Not Enabled

Lending: Not Enabled

Enhanced Typesetting: Not Enabled

Best Sellers Rank: #1,066,837 Paid in Kindle Store (See Top 100 Paid in Kindle Store) #225 in Books > Computers & Technology > Hardware & DIY > Maintenance, Repair & Upgrading #372 in Books > Computers & Technology > Hardware & DIY > Internet & Networking #1260 in Books > Computers & Technology > Networking & Cloud Computing > Networks, Protocols & APIs > Networks

#### **Customer Reviews**

If you are new to networking and just can't figure out where to begin, this is the book for you. It goes into almost everything that you might want to know. To what depth it goes into them, I don't know, I'm not a networking expert. But I can tell you that I've wasted a lot of time reading other books without getting a grasp of networking as a whole. This book will do it for you if you are new to the field. One other feature that some might like, I know I liked it, is that almost a third of the book, deals with setting up and administering, win2k, novell netware and linux. This is the last part of the book after hallberg finishes with explaining networking. It is one of the easiest reads in my experience, and I bet most of you will finish the first half on a saturday morning and use the second half of the book on sunday as you setup the NOS of your choice. Get the book, if you are a newbie like me. I hope BH will start working on "Networking: A Professional's Guide"

First off this is the best introduction to networking I've seen. The text is clear and straightforward. The balance of theory and details is excellent. I'm glad I have the book. That said, I do have a couple of gripes. For a networking book to basically ignore Unix and Linux for the first 70% of the book is absurd. Halberg mentions Windows 7 times in the first chapter and does not mention Linux until chapter 6 and then only to state that Unix and Linux treat each computer as a host. I understand that Windows dominates the corporate server market but to ignore the fact that 'nix dominates the web server market is silly. Does Redmond hold his first-born captive? When Linux is mentioned it is suddenly with instructions on how to install Red Hat 6.1, an already dated release. And, the sudden introduction of Linux seems odd, since it was basically ignored through the rest of the book. The discontinuity is strange. I didn't read the first edition of this book but wonder if the Linux information was updated. For a book written in 2001 the failure to include current information on Linux, Mac OS X and 802.11b networking, which Apple had fully introduced as a home/small office solution is almost criminal. Conclusion: A good primer on general networking principles and practices especially in the Intel/Microsoft world. Somewhat lacking when it comes to the larger world of the net.

If you are a freshman wanting to delve into networking andperhaps spring a professional career out of it, this is whereyou can have a good start. The author cleverly presents networking from a top view and progresses down to the hardware and software components of networking in easy to understand English. Each chapter flows to the next seamlessly to conclude, towards the end of the book, with a specific examples of setting up your own LAN with Windows 2000 Server and a workstation with Windows 9x connected to the Server followed by the administration of the server. And the author put in a good section on setting up a LAN with RedHat Linux in a similar approach to the Windows 2000 server section. However, there's a slight disappointment in the RedHat Linux set up section where the author said "This chapter discusses the intstallation process of RedHat Linux 7.0.." on page 326, which turns out to be "This section documents the steps necessary to install RedHat Linux 6.1..." on page 330. This could be a typo - I am not too sure. I've only read through the RedHat Linux set up section. Some requests from the author, though: In the RedHat Linux set up section, could you illustrate the "Setting up Networking" section on page 342 with IP adress, Netmask... etc and explain a little more on the parameters on the screen shot on page 343. And also illustrate how to set up and connect a RedHat Linux workstation to the RedHat Linux server similar to that of the Windws 2000 Server section? Also how to connect a Windows 2000 Professional workstation to the Windows 2000 Server? And maybe post it on the net or somehow let us know. If you can do this, this is a six stars book. Other than the above mentioned requests, this is a welldeserved 5 stars book. Well done Bruce. Give us some more of your good stuffs. Perhaps volume II, Volume III of this book. Be warned, this book is for the beginners only.

Networking: A Beginner's Guide provides a core of networking fundamentals, including design and configuration, hardware, networking protocols, network clients, and security issues. Offered are hands-on instructions for Windows 2000 Servers, NetWare 5, and Red Hat Linux installation, configuration, and administration. Networking: A Beginner's Guide is enhanced with blueprints mapping out basic network design topologies. There is a bonus companion Web site which includes additional coverage of network troubleshooting, protocols, network security and updated information on networking with Windows 2000. Networking: A Beginner's Guide is an ideal introduction for the novice and holds much of value for even experienced users needing an information refresher on Windows upgrades and networking.

Now in an updated and expanded second edition, Bruce Hallberg's Networking: A Beginner's Guide continues to be an ideal "hands-on" introduction to learning the basics of computer networking for the novice. Readers will gain a useful understanding of networking from a corporate perspective; learn the differences between peer-to-peer and client-server networking; obtain details on networking hardware components and the OSI model; understand LAN and WAN connections; be able to work with network protocols; select backup strategies and employ disaster recovery methods; install, set up, and administer NetWare 5.1, Windows 2000 Server, and Linux; and be able to both maintain and troubleshoot workstations. Networking is essential for anyone wanting to master the basics of computer networking and would well serve even experienced networkers as a continuing reference manual.

#### Download to continue reading...

Networking: A Beginner's Guide (Network Professional's Library) Cisco CCENT Networking For Beginners: The Ultimate Beginners Crash Course to Learn Cisco Quickly And Easily (Computer Networking, Network Connectivity, CCNA) Wireless Network Administration A Beginner's Guide (Network Pro Library) Extending Simple Network Management Protocol (SNMP) Beyond Network Management: A MIB Architecture for Network-Centric Services Fundamentals of Voice and Data Cabling Companion Guide (Cisco Networking Academy Program) (Cisco Networking Academy Program Series) Wireless Home Networking Simplified (Networking Technology) Cisco CCNA Networking For Beginners: 3rd Edition: The Ultimate Beginners Crash Course To Learn Cisco

Quickly And Easily (CCNA, Networking, IT Security, ITSM) The Linux TCP/IP Stack: Networking for Embedded Systems (Networking Series) Network Service Investment Guide: Maximizing ROI in Uncertain Times (Networking Council) Programming and Automating Cisco Networks: A guide to network programmability and automation in the data center, campus, and WAN (Networking Technology) Network Security: Private Communications in a Public World (Radia Perlman Series in Computer Networking and Security) Monitor Your Home Network: A How-To Guide to Monitoring a Small, Private Network How To Set Up a Home Network With Windows 7: Your Step-By-Step Guide To Setting Up a Home Network With Windows 7 CPT 2016 Professional Edition (Current Procedural Terminology, Professional Ed. (Spiral)) (Current Procedural Terminology (CPT) Professional) Home Network Handbook: Learn how to set up your home network Network Security Assessment: Know Your Network Programmability and Automation: Skills for the Next-Generation Network Engineer Effective TCP/IP Programming: 44 Tips to Improve Your Network Programs: 44 Tips to Improve Your Network Programs: 44 Tips to Improve Your Network P

**Dmca**